| L                                                                                                    | earnpython4cb                                                                                                    |                                                                | C                        | Youtube Channel:       |              |  |
|----------------------------------------------------------------------------------------------------|----------------------------------------------------------------------------------------------------|----------------------------------------------------------------|--------------------------|------------------------|--------------|--|
| Inspiring Success         SuperNova@learnpython4cbse           PYTHON         ONLINE CLASSES         COMPUTER SC.         INFORMATICS PRAC.         SAMPLE PAPERS         PYTHON |                                                                                                    |                                                                |                          |                        |              |  |
|                                                                                                    |                                                                                                    |                                                                |                          |                        |              |  |
|                                                                                                    |                                                                                                    |                                                                | ATICS PRACTICES (06      | 5)                     |              |  |
|                                                                                                    | Timon, 02:00 Uro                                                                                                    | 5A                                                             | MPLE PAPER - 3           | Movim                  | um Marka, 70 |  |
| no                                                                                                    | Timen: 03:00 Hrs<br>ral instructions:                                                                                                |                                                                | CLASS - XII              | waximu                 | um Marks: 70 |  |
|                                                                                                    |                                                                                                    |                                                                |                          |                        |              |  |
| ٠                                                                                                    | This question paper co                                                                                                    |                                                                | Section A to E.          |                        |              |  |
| ٠                                                                                                    | All questions are comp                                                                                                    | 5                                                              |                          |                        |              |  |
| •                                                                                                    | Section A has 18 questi                                                                                                    | 3 0                                                            |                          |                        |              |  |
| •                                                                                                    | 3                                                                                                    | 51                                                             | uestions carrying 02 ma  |                        |              |  |
| •                                                                                                    |                                                                                                    | •••••                                                          | ons carrying 03 marks ea | ach.                   |              |  |
| •                                                                                                    | Section D has 02 questi                                                                                                    | 5 0                                                            |                          |                        |              |  |
| ٠                                                                                                    | Section E has 03 Long A                                                                                                    | nswer type questic                                             | ons carrying 05 marks ea | ch                     |              |  |
| •                                                                                                    | All programming quest                                                                                                    |                                                                | ered using Python Langu  | uage only.             |              |  |
|                                                                                                    |                                                                                                    |                                                                | SECTION - A              |                        |              |  |
|                                                                                                    | network it forms?<br>(a) LAN<br>(b) MAN<br>(c) WAN<br>(d) None of the above                                                          |                                                                |                          |                        |              |  |
| 2                                                                                                    | Stealing someone's inte<br><br>a. Phishing<br>b. Spamming<br>c. plagiarism<br>d. hacking                                             | llectual work and re                                           | epresenting it as anothe | r person's work is kno | own as 1     |  |
| 8                                                                                                    | A free software provide<br>(a) Freedom to run the<br>(b) Freedom to study ar<br>(c) Freedom to redistrib<br>(d) All the above option | program for any pu<br>Id adapt its needs<br>ute and improve th |                          |                        | 1            |  |
| ļ                                                                                                    | There is a TABLE called EMPLOYEE                                                                                                    |                                                                | n below.                 |                        | 1            |  |
|                                                                                                    |                                                                                                    | SALARY                                                         |                          |                        |              |  |
|                                                                                                    | ARUNAN                                                                                                    | 5000                                                           |                          |                        |              |  |
|                                                                                                    | SAMUEL                                                                                                    | NULL 6000                                                      |                          |                        |              |  |
|                                                                                                    |                                                                                                    | 1 61 11 11                                                     | •                        |                        |              |  |

|    | About L                    | s Web                                                                                       | site: https://www.le                     | earnpyth | on4cbse.com/   | Feedback      | $\bigcirc$ | 8076665624  |
|----|----------------------------|---------------------------------------------------------------------------------------------|------------------------------------------|----------|----------------|---------------|------------|-------------|
|    | ear                        | npython4c                                                                                   | bse                                      |          |                | Youtube Char  |            |             |
|    |                            | Inspiring Suc                                                                               |                                          |          |                | rNova@learnpy |            |             |
| ΡΥ | THON                       | ONLINE CLASSES                                                                              | COMPUTER SC.                             | INF      | ORMATICS PRAC. | SAMPLE PAPEI  | RS         | PYTHON MCQs |
|    | (a) 55                     | 500<br>566.667<br>100                                                                       | Rom Employee;                            |          |                |               |            |             |
| 5  |                            | ect right(su<br>ti<br>i                                                                     | out for the followin<br>bstr ( ' Innovat |          |                |               |            | 1           |
| 6  | (a) U<br>(b) U<br>(c) U    | tands for<br>niversal Resource<br>niform Resource<br>niversal Range Lir<br>one of the above | Locator<br>nit                           |          |                |               |            | 1           |
| 7  | Cons                       | der the STOCK ta                                                                            | ible.                                    |          |                |               |            | 1           |
|    | INA                        |                                                                                             | PRICE                                    | QTY      |                |               |            |             |
|    |                            | YONS 20.00 50                                                                               | 20.00                                    | 50       |                |               |            |             |
|    | BOC                        |                                                                                             | 25.00                                    | 40       |                |               |            |             |
|    |                            | CILSET<br>the output of the                                                                 | 90.00<br>following SQL que               | 20<br>ry |                |               |            |             |
|    | (a) 10<br>(b) 12<br>(c) 18 | CT PRICE*QTY FR<br>000.00<br>200.00<br>000.00<br>000.00<br>one of the above                 | OM STOCK WHERE                           | QTY < 4  | 0;             |               |            |             |
| 8  | Whic<br>i. RO<br>ii. SU    | h among the follo<br>JND()<br>M()<br>DUNT()                                                 | owing is a scalar fui                    | nction?  |                |               |            | 1           |
| 9  |                            | v                                                                                           | table Cosmetics.                         |          |                |               |            | 1           |
|    |                            |                                                                                             |                                          | QTY      |                |               |            |             |
|    | C11                        | Sun Cream                                                                                   |                                          | 10       |                |               |            |             |
|    | C12                        | Hair Shamp                                                                                  |                                          | 15       |                |               |            |             |
|    | C23                        | Face Cream                                                                                  |                                          | 25       |                |               |            |             |
|    | C56                        | Sun Cream                                                                                   |                                          | 10       |                |               |            |             |
|    | C87                        | Gel Wax                                                                                     | 1000                                     | 15       |                |               |            |             |
|    | C45                        | Face Cream                                                                                  | n 482 .                                  | 20       |                |               |            |             |

| L    | earnpython4cb                                                                                                    |                                                                                              | S                      | Youtube Channe<br>iperNova@learnpyth  |            |
|------|----------------------------------------------------------------------------------------------------|----------------------------------------------------------------------------------------------|------------------------|---------------------------------------|------------|
| PYTI | Inspiring Succe                                                                                                    | SS<br>COMPUTER SC.                                                                           | INFORMATICS PRA        | · · · · · · · · · · · · · · · · · · · | PYTHON MCC |
|      | What will be the output a<br>SELECT COUNT (DISTINCT<br>(a) 5<br>(b) 6<br>(c) 4<br>(d) 2                              |                                                                                              | 0 1 5                  | ,                                     |            |
| 10   | Consider the below giver<br>output?<br>a W<br>b Da<br>c RG<br>d KL<br>e Ba                                           | n series, named Bat<br>D Parnell<br>wid Warner<br>S Sharma<br>Rahul<br>ber Azam<br>ss Taylor | tsman, which comm      | and will be used to print             | t 6 as 1   |
| 11   | Identify the function used<br>a) read.csv()<br>b) read_csv()<br>c) read_data()<br>d) csv_read()                      | d for reading data                                                                           | from a csv file.       |                                       | 1          |
| 12   | When a DataFrame is cre<br>(i) Column labels<br>(ii) Row labels<br>(iii) Both of the above<br>(iv) None of the above | eated from List of D                                                                         | lictionaries, then dic | tionary keys will becom               | e 1        |
| 13   | An online activity that en<br>(a) Web server<br>(b) Web Browser<br>(c)Web Hosting<br>(d) None                        | ables us to publish                                                                          | website or web ap      | blication on the internet             | 1          |
| 14   | Identify the SQL function<br>(a) NOW()<br>(b) MONTHNAME()<br>(c) MONTH()<br>(d) WEEKNAME()                           | which returns out                                                                            | put as a group of ch   | aracters.                             | 1          |
| 15   | Violating the intellectual                                                                                           | property rights of                                                                           | a copyright holder is  | s known as                            | 1          |

|      | earnpythou<br>Inspiring                                                          | n4cbse<br>g Success                                             | Supe                             | Youtube Channel:<br>rNova@learnpytho |            |  |  |  |
|------|----------------------------------------------------------------------------------|-----------------------------------------------------------------|----------------------------------|--------------------------------------|------------|--|--|--|
| ΫΫΤΙ | HON ONLINE CLA                                                                   |                                                                 | INFORMATICS PRAC.                | SAMPLE PAPERS                        | ΡΥΤΗΟΝ ΜCC |  |  |  |
| 16   | a) Encryption<br>b) Digital footprin<br>c) Offline phishin<br>d) Copyright infri | Ig                                                              | No for Activo digital foot       | orint?                               | 1          |  |  |  |
| 10   | a) Surfing interne<br>b) Apps and web                                            | et<br>sites that use geolocation<br>stall cookies on your devic | to pinpoint your location        | n                                    |            |  |  |  |
|      |                                                                                  | ASSERTION AND REASONIN                                          | •                                | k the correct choice a               | S          |  |  |  |
|      |                                                                                  | are true and R is the corre                                     | •                                |                                      |            |  |  |  |
|      |                                                                                  | are true and R is not the c                                     | correct explanation for A        |                                      |            |  |  |  |
|      | (C) A is True but                                                                |                                                                 |                                  |                                      |            |  |  |  |
|      | (D) A is false but                                                               | R is True                                                       |                                  |                                      |            |  |  |  |
| 7    | activity                                                                         | cognito browsing opens up<br>ncognito browsing is usefu         |                                  | -                                    | 1          |  |  |  |
| 18   | • •                                                                              | ataFrame has both a row<br>A DataFrame is a two-dim             | ensional labelled data st        | ructure like a table of              | 1          |  |  |  |
|      |                                                                                  |                                                                 | SECTION - B                      |                                      | 2          |  |  |  |
| 9    | Explain the terms Static and dynamic Web pages.                                  |                                                                 |                                  |                                      |            |  |  |  |
|      | What are cookies                                                                 | ~0                                                              | OR                               |                                      |            |  |  |  |
|      |                                                                                  |                                                                 | atabaaa                          |                                      |            |  |  |  |
|      | Table : Hotel                                                                    | ollowing table Hotel in a d                                     | alabase:                         |                                      | 2          |  |  |  |
| 0    | EMPID                                                                            | Category                                                        | Salary                           |                                      |            |  |  |  |
| 20   | E101                                                                             | MANAGER                                                         | 60000                            |                                      |            |  |  |  |
| 0    | E102                                                                             | EXECUTIVE                                                       | 65000                            |                                      |            |  |  |  |
| 0    | 1.1                                                                              | CLERK                                                           | 40000                            |                                      |            |  |  |  |
| 20   | E103                                                                             |                                                                 | 62000                            |                                      |            |  |  |  |
| 20   | E103<br>E104                                                                     | MANAGER                                                         | 02000                            |                                      |            |  |  |  |
| 0    |                                                                                  | EXECUTIVE                                                       | 50000                            |                                      |            |  |  |  |
| 20   | E104<br>E105<br>E106                                                             | EXECUTIVE<br>CLERK                                              |                                  |                                      |            |  |  |  |
| 20   | E104<br>E105<br>E106<br>E107                                                     | EXECUTIVE<br>CLERK<br>MANAGER                                   | 50000<br>35000<br>61000          |                                      |            |  |  |  |
| 20   | E104<br>E105<br>E106<br>E107<br>E108                                             | EXECUTIVE<br>CLERK                                              | 50000<br>35000<br>61000<br>36000 |                                      |            |  |  |  |

|      |                                                         | <mark>thon4ct</mark> /                           | ess                                           |            | Su                                 |                         | ibe Channel:<br>Plearnpythor | 14cbse       |  |  |
|------|---------------------------------------------------------|--------------------------------------------------|-----------------------------------------------|------------|------------------------------------|-------------------------|------------------------------|--------------|--|--|
| ΡΥΤΙ | HON ONL                                                 | INE CLASSES                                      | COMPUTER                                      | SC. II     | NFORMATICS PRAC                    | C. SAMF                 | PLE PAPERS                   | ΡΥΤΗΟΝ ΜCC   |  |  |
|      | done.                                                   |                                                  |                                               |            |                                    |                         |                              |              |  |  |
| 21   |                                                         |                                                  | 3                                             |            | ving keywords.                     |                         |                              | 2            |  |  |
| 22   |                                                         |                                                  |                                               |            | gement technique<br><b>OR</b>      |                         |                              | 2            |  |  |
|      | 3                                                       |                                                  | . *                                           | •          | act of usage of tec                | hnology.                |                              |              |  |  |
| 23   |                                                         | be the outpu                                     |                                               | · ·        |                                    |                         |                              | 2            |  |  |
| 24   | What will                                               | be the outpu                                     | t of the follow                               | ving code: |                                    |                         |                              | 2            |  |  |
|      | import pandas as pd                                     |                                                  |                                               |            |                                    |                         |                              |              |  |  |
|      | list1=[2,4,6,8]                                         |                                                  |                                               |            |                                    |                         |                              |              |  |  |
|      | list2=['gh','mn','pq','st']                             |                                                  |                                               |            |                                    |                         |                              |              |  |  |
|      | school=pd.Series(list1,index=list2)<br>print (school*2) |                                                  |                                               |            |                                    |                         |                              |              |  |  |
|      | print (sch                                              |                                                  |                                               |            |                                    |                         |                              |              |  |  |
| 25   | •                                                       | observe the fo                                   |                                               |            |                                    |                         |                              | 2            |  |  |
| 20   | -                                                       | andas as pd                                      |                                               |            |                                    |                         |                              | -            |  |  |
|      |                                                         | 'India', 'S2': 'R                                | ussia', 'S3': 'W                              | /orld'}    |                                    |                         |                              |              |  |  |
|      | -                                                       | ol': 'EOIS', 'Pla                                |                                               |            |                                    |                         |                              |              |  |  |
|      | data={1:E                                               | 01,2:D2}                                         |                                               |            |                                    |                         |                              |              |  |  |
|      | •                                                       | taFrame(data)                                    | )                                             |            |                                    |                         |                              |              |  |  |
|      | print(df)                                               |                                                  |                                               |            |                                    |                         |                              |              |  |  |
|      |                                                         | he following<br>index of the D                   | )ataEramo df                                  |            |                                    |                         |                              |              |  |  |
|      |                                                         | column name                                      |                                               | ne df      |                                    |                         |                              |              |  |  |
|      |                                                         | columnation                                      |                                               |            | CTION - C                          |                         |                              |              |  |  |
| 26   | Mrito out                                               | inuts for SOL                                    | nuorios (i) to (i                             |            | are based on the g                 |                         | NCED tablo                   | 3            |  |  |
| 20   | pid                                                     | Pname                                            | · · · · · · · · · · · · · · · · · · ·         | Place      | DateofJourney                      | Amount                  | Sex                          | 5            |  |  |
|      | 201                                                     | Amith                                            |                                               | Delhi      | 2022-10-07                         | 2000                    | M                            |              |  |  |
|      | 202                                                     | Jeena                                            | 4                                             | Jumbai     | 2022-15-09                         | 1500                    | F                            |              |  |  |
|      | 203                                                     | Abilash                                          |                                               | Chennai    | 2022-05-22                         | 750                     | M                            |              |  |  |
|      | 204                                                     | Asok                                             |                                               | Chennai    | 2022-05-05                         | 750                     | М                            |              |  |  |
|      |                                                         | Nithya                                           | 28 E                                          | Delhi      | 2022-08-14                         | 2000                    | F                            |              |  |  |
|      | 205                                                     | J                                                | 58 N                                          | Numbai     | 2022-07-21                         | 1500                    | Μ                            |              |  |  |
|      | 206                                                     | Devan                                            |                                               |            |                                    |                         |                              |              |  |  |
|      | 206<br>1. SELECT                                        | Devan<br>INSTR(PLACE                             | , 'E') FROM PA                                |            | WHERE DATEOFJ                      |                         |                              |              |  |  |
|      | 206<br>1. SELECT<br>2. SELECT                           | Devan<br>INSTR(PLACE<br>LENGTH(PNA               | , 'E') FROM PA<br>ME) FROM PA                 | SSENGER    | WHERE MONTH                        | (DateofJou              | irney)=8;                    |              |  |  |
| 07   | 206<br>1. SELECT<br>2. SELECT<br>3. SELECT              | Devan<br>INSTR(PLACE<br>LENGTH(PNA<br>LEFT(PNAME | , 'E') FROM PA<br>ME) FROM PA<br>,2) FROM PAS | SSENGER    | R WHERE MONTH<br>WHERE SEX= 'F' AN | ( DateofJou<br>ND AMOUN | irney)=8;<br>IT<=1500;       |              |  |  |
| 27   | 206<br>1. SELECT<br>2. SELECT<br>3. SELECT<br>Write a P | Devan<br>INSTR(PLACE<br>LENGTH(PNA<br>LEFT(PNAME | , 'E') FROM PA<br>ME) FROM PA<br>,2) FROM PAS | SSENGER    | WHERE MONTH                        | ( DateofJou<br>ND AMOUN | irney)=8;<br>IT<=1500;       | rom <b>3</b> |  |  |

|      |                                                                                                    | Inspiring Succ                                                                                                    | ess                                                                                                    |                                                                                                    | Si                                                                                                    | uperNo                                                   | ova@learnpyt     | hon4c  | bse       |
|------|----------------------------------------------------------------------------------------------------|----------------------------------------------------------------------------------------------------|----------------------------------------------------------------------------------------------------|----------------------------------------------------------------------------------------------------|----------------------------------------------------------------------------------------------------|----------------------------------------------------------|------------------|--------|-----------|
| ΡΥΤΙ | HON O                                                                                                    | NLINE CLASSES                                                                                                    | COMPUTER SC                                                                                                    | C. INFO                                                                                                    | ORMATICS PRA                                                                                                    | 4 <i>C.</i>                                              | SAMPLE PAPERS    | 5 P    | PYTHON MC |
| 28   | 0<br>1<br>2<br><b>Write s</b><br>i. Add a<br>ii. Add a<br>iii. Rem                                                                                                    | NameSApple2Banana4Orange1uitable Python snew item namea column called Iove the column                                                                                                    | 60<br>statements for t<br>d 'Guava' having<br>Margin with the<br>Margin.                                                                                                    | <b>he follow</b><br>g price 17<br>following                                                                                                    | 5.<br>data: [80,13,!                                                                                                    |                                                          | ons. Identify th | e type | 3<br>of 3 |
|      | crime for each situation/incident happened to him?<br>(i) He was constantly receiving abusive emails<br>(ii) He clicked on an unknown link received as a result his personal sensitive information was<br>acquired by someone<br>(iii) His laptop was controlled by somebody in an unauthorised way<br><b>OR</b><br>What do you understand by Cyber crime? List any two cyber crimes? How cyber crimes are |                                                                                                    |                                                                                                    |                                                                                                    |                                                                                                    |                                                          |                  |        | ;         |
|      | What de handled                                                                                                    | l in our country?                                                                                                    | 2                                                                                                    | -                                                                                                    |                                                                                                    | imes? H                                                  | low cyber crime  | es are |           |
| 30   | What de handled                                                                                                    | l in our country?<br>on <b>'VAHAN</b> ' is gi                                                                                                    | ven below :                                                                                                    | e? List any                                                                                                    | y two cyber cr                                                                                                    | -                                                        | low cyber crime  | es are | 3         |
| 30   | What do<br>handled<br>A relatio<br>VNO                                                                                                    | l in our country?<br>on 'VAHAN' is gi<br>TYPE                                                                                                    | ven below : COMAPNY                                                                                                    | e? List any                                                                                                    | y two cyber cr                                                                                                    | QTY                                                      | low cyber crime  | es are | 3         |
| 30   | What de<br>handled<br>A relatio<br>VNO<br>V1                                                                                                    | in our country?<br>on ' <b>VAHAN</b> ' is gi<br><b>TYPE</b><br>WAGONAR                                                                                                    | ven below :<br>COMAPNY<br>MARUTI                                                                                                    | e? List any<br>YEAR<br>2009                                                                                                    | y two cyber cr<br>PRICE<br>325000                                                                                                  | <b>QTY</b><br>35                                         | low cyber crime  | es are | 3         |
| 30   | What do<br>handled<br>A relatio<br>VNO<br>V1<br>V2                                                                                                    | in our country?<br>on 'VAHAN' is gi<br>TYPE<br>WAGONAR<br>JEEP                                                                                                    | ven below :<br>COMAPNY<br>MARUTI<br>MAHINDRA                                                                                                    | e? List any<br>YEAR<br>2009<br>2005                                                                                                    | y two cyber cr<br>PRICE<br>325000<br>1600000                                                                                       | <b>OTY</b><br>35<br>10                                   | low cyber crime  | es are | 3         |
| 30   | What de<br>handled<br>A relation<br>VNO<br>V1<br>V2<br>V3                                                                                                    | in our country?<br>on ' <b>VAHAN</b> ' is gi<br><b>TYPE</b><br>WAGONAR<br>JEEP<br>MIRAGE                                                                                                    | ven below :<br>COMAPNY<br>MARUTI<br>MAHINDRA<br>MITSUBISHI                                                                                                    | e? List any<br><b>YEAR</b><br>2009<br>2005<br>2009                                                                                                    | y two cyber cr<br>PRICE<br>325000<br>1600000<br>500000                                                                             | <b>QTY</b><br>35<br>10<br>15                             | low cyber crime  | es are | 3         |
| 30   | What de<br>handled<br>A relation<br>VNO<br>V1<br>V2<br>V3<br>V4                                                                                                    | in our country?<br>on 'VAHAN' is gi<br>TYPE<br>WAGONAR<br>JEEP<br>MIRAGE<br>RAV4                                                                                                    | ven below :<br>COMAPNY<br>MARUTI<br>MAHINDRA<br>MITSUBISHI<br>TOYOTA                                                                                                    | <ul> <li>YEAR</li> <li>2009</li> <li>2005</li> <li>2009</li> <li>2012</li> </ul>                                                                                                    | y two cyber cr<br>PRICE<br>325000<br>1600000<br>500000<br>5500000                                                                  | <b>QTY</b><br>35<br>10<br>15<br>10                       | low cyber crime  | es are | 3         |
| 30   | What de<br>handled<br>A relation<br>VNO<br>V1<br>V2<br>V3<br>V4<br>V5                                                                                                    | in our country?<br>on 'VAHAN' is gi<br>TYPE<br>WAGONAR<br>JEEP<br>MIRAGE<br>RAV4<br>ALTO LXI                                                                                                    | ven below :<br>COMAPNY<br>MARUTI<br>MAHINDRA<br>MITSUBISHI<br>TOYOTA<br>MARUTI                                                                                                    | <ul> <li>YEAR</li> <li>2009</li> <li>2005</li> <li>2009</li> <li>2012</li> <li>2012</li> </ul>                                                                                          | y two cyber cr<br>PRICE<br>325000<br>1600000<br>500000<br>5500000<br>310000                                                        | <b>QTY</b><br>35<br>10<br>15<br>10<br>45                 | low cyber crime  | es are | 3         |
| 30   | What de<br>handled<br>A relation<br>VNO<br>V1<br>V2<br>V3<br>V4                                                                                                    | in our country?<br>on 'VAHAN' is gi<br>TYPE<br>WAGONAR<br>JEEP<br>MIRAGE<br>RAV4<br>ALTO LXI<br>FTO                                                                                                    | ven below :<br>COMAPNY<br>MARUTI<br>MAHINDRA<br>MITSUBISHI<br>TOYOTA<br>MARUTI<br>MITSUBISHI                                                                                            | <ul> <li>YEAR</li> <li>2009</li> <li>2005</li> <li>2009</li> <li>2012</li> <li>2012</li> <li>2012</li> <li>2022</li> </ul>                                                              | y two cyber cr<br>PRICE<br>325000<br>1600000<br>500000<br>5500000<br>310000<br>850000                                              | <b>QTY</b><br>35<br>10<br>15<br>10                       | low cyber crime  | es are | 3         |
| 30   | What de<br>handled<br>A relation<br>V1<br>V1<br>V2<br>V3<br>V4<br>V5<br>V6                                                                                                    | in our country?<br>on 'VAHAN' is gi<br>TYPE<br>WAGONAR<br>JEEP<br>MIRAGE<br>RAV4<br>ALTO LXI                                                                                                    | ven below :<br>COMAPNY<br>MARUTI<br>MAHINDRA<br>MITSUBISHI<br>TOYOTA<br>MARUTI                                                                                                    | <ul> <li>YEAR</li> <li>2009</li> <li>2005</li> <li>2009</li> <li>2012</li> <li>2012</li> </ul>                                                                                          | y two cyber cr<br>PRICE<br>325000<br>1600000<br>500000<br>5500000<br>310000                                                        | <b>OTY</b><br>35<br>10<br>15<br>10<br>45<br>8            | low cyber crime  | es are | 3         |
| 30   | What de<br>handled<br>A relation<br>V1<br>V2<br>V3<br>V4<br>V5<br>V6<br>V7<br>V8<br>Write so<br>i. Displa                                                                                                    | in our country's<br>on 'VAHAN' is gi<br>TYPE<br>WAGONAR<br>JEEP<br>MIRAGE<br>RAV4<br>ALTO LXI<br>FTO<br>LANCER<br>GLANZA<br>uitable SQL quer<br>y year wise high                                       | ven below :<br>COMAPNY<br>MARUTI<br>MAHINDRA<br>MITSUBISHI<br>TOYOTA<br>MARUTI<br>MITSUBISHI<br>MITSUBISHI<br>TOYOTA<br>ies for the follow<br>mest price                                | <ul> <li>YEAR</li> <li>2009</li> <li>2005</li> <li>2009</li> <li>2012</li> <li>2012</li> <li>2012</li> <li>2012</li> <li>2022</li> <li>2021</li> <li>2022</li> </ul>                    | y two cyber cr<br>PRICE<br>325000<br>1600000<br>500000<br>5500000<br>310000<br>850000<br>733000                                    | <b>QTY</b><br>35<br>10<br>15<br>10<br>45<br>8<br>9       | low cyber crime  | es are | 3         |
| 30   | What de<br>handled<br>A relation<br>VNO<br>V1<br>V2<br>V3<br>V4<br>V5<br>V6<br>V7<br>V6<br>V7<br>V8<br>Write su<br>i. Displa<br>ii. Displa                                                                                                    | in our country's<br>on 'VAHAN' is gi<br>TYPE<br>WAGONAR<br>JEEP<br>MIRAGE<br>RAV4<br>ALTO LXI<br>FTO<br>LANCER<br>GLANZA<br>uitable SQL quer<br>y year wise high<br>ay company wise                    | ven below :<br>COMAPNY<br>MARUTI<br>MAHINDRA<br>MITSUBISHI<br>TOYOTA<br>MARUTI<br>MITSUBISHI<br>MITSUBISHI<br>TOYOTA<br>ies for the follow<br>mest price                                | YEAR         2009         2005         2009         2012         2012         2022         2021         2022         ving:                                                              | y two cyber cr<br>PRICE<br>325000<br>1600000<br>500000<br>310000<br>850000<br>733000<br>659000<br>er of cars avail                 | <b>QTY</b><br>35<br>10<br>15<br>10<br>45<br>8<br>9<br>12 |                  | es are | 3         |
| 30   | What de<br>handled<br>A relation<br>VNO<br>V1<br>V2<br>V3<br>V4<br>V5<br>V6<br>V7<br>V8<br>Write su<br>i. Displa<br>ii. Displa<br>iii. Displa                                                                                                    | in our country's<br>on 'VAHAN' is gi<br>TYPE<br>WAGONAR<br>JEEP<br>MIRAGE<br>RAV4<br>ALTO LXI<br>FTO<br>LANCER<br>GLANZA<br>uitable SQL quer<br>y year wise high<br>ay company wise<br>ay sum of quant | ven below :<br>COMAPNY<br>MARUTI<br>MAHINDRA<br>MITSUBISHI<br>TOYOTA<br>MARUTI<br>MITSUBISHI<br>MITSUBISHI<br>MITSUBISHI<br>TOYOTA<br>ies for the follow<br>est price<br>e lowest price | YEAR         2009         2005         2009         2012         2012         2012         2022         2021         2022         ving:         nd number         0         use in deta | y two cyber cr<br>PRICE<br>325000<br>1600000<br>500000<br>5500000<br>310000<br>850000<br>733000<br>659000<br>er of cars avail<br>R | <b>QTY</b><br>35<br>10<br>15<br>10<br>45<br>8<br>9<br>12 | ar wise.         |        | 3         |

| Ϋ́Α  | bout Us                                                                        | Websit                         | e: https://              | /www.lear                  | npyth      | on4cbs      | e.com/        | Ŕ          | Feedback       | $\bigcirc$ | C      | 8076665624 |
|------|--------------------------------------------------------------------------------|--------------------------------|--------------------------|----------------------------|------------|-------------|---------------|------------|----------------|------------|--------|------------|
| 16   | earnpyth                                                                       | on4ch                          | SP                       |                            |            |             |               | Yo         | utube Chani    | nel:       | -      |            |
|      | an an an an an an an an an an an an an a                                       | ring Succe                     |                          |                            |            |             | Super         |            | a@learnpyt     |            | 14cbs  | e          |
| PYTH |                                                                                | CLASSES                        | COMPU                    | TER SC.                    | INFO       | ORMAT       | ICS PRAC.     |            | AMPLE PAPER:   |            |        | HON MCQs   |
|      |                                                                                |                                |                          |                            |            |             |               |            |                |            |        |            |
|      |                                                                                | TABL                           | E: WA                    | <b>FCHES</b>               |            |             | 1             |            | 1              |            |        |            |
|      | Watchid                                                                        | Watch                          | Name                     | Price                      | Ty         | pe          | Qty_Sto       | re         |                |            |        |            |
|      | W001                                                                           | High Time<br>Life Time<br>Wave |                          | 10000                      | 0120040000 | isex        | 100           |            |                |            |        |            |
|      | W002                                                                           |                                |                          | 15000                      | Lac        | lies        | 150           |            |                |            |        |            |
|      | W003                                                                           |                                |                          | 20000                      | Ger        |             | 200           |            |                |            |        |            |
|      | W004                                                                           | High Fa                        |                          | 7000                       | Un         | isex        | 250           |            |                |            |        |            |
|      | W004                                                                           | Golden Time                    |                          | 25000                      | Ger        | 24 M 2      | 100           |            |                |            |        |            |
|      | W005                                                                           | Lady bi                        | rd                       | 8500                       | Lac        | lies        | 150           |            |                |            |        |            |
|      | i. Write a quer                                                                |                                |                          | -                          |            |             | ole watches   |            |                |            |        |            |
|      | ii. Write a que                                                                |                                |                          |                            |            |             |               |            |                |            |        |            |
|      | iii. Write a que                                                               | ery to disp                    | lay total r              |                            |            |             | ι.            | oe.        |                |            |        |            |
|      | Write a query                                                                  | , to display                   | usum of n                | OR (Opti                   |            | •           |               | whor       | o quantity av  | ailak      | lo ic  |            |
|      | more than 100                                                                  |                                | / sum or p               |                            | LUIES      | unuer       | each type t   | MICI       | e quantity avo | anar       | NG 13  |            |
| 32   | Mr. Roshan, a                                                                  |                                | vst has de               | sianed the                 | Data       | Frame       | edf that con  | tain       | s data about s | ales       | made   | e <b>4</b> |
| _    | by 4 salesman                                                                  |                                |                          | •                          |            |             |               |            |                |            |        | -          |
|      |                                                                                |                                | First                    |                            |            | Secor       | nd            |            |                |            |        |            |
|      | Salesman1                                                                      |                                | 23000                    |                            |            | 1800        |               |            |                |            |        |            |
|      | Salesman2                                                                      |                                | 11000                    |                            |            | 1500        |               |            |                |            |        |            |
|      | Salesman3                                                                      |                                | 60000                    |                            |            | 4000        |               |            |                |            |        |            |
|      | Salesman4                                                                      |                                | 35000                    |                            |            | 1200        | 0             |            |                |            |        |            |
|      | A. Predict the<br>i. df.shape<br>ii. df[1:3]<br>B. Write Pytho<br>Salesman1 to | on stateme                     | ent to disp              | blay the da                | ta of S    | Secon       | d half yearly | / colu     | umn of indexe  | ès         |        |            |
|      |                                                                                |                                |                          | OR (Opti                   |            |             |               | - <b>-</b> |                | ~          |        |            |
|      | Write Python                                                                   |                                |                          |                            | splay t    | ne sur      | m of data of  | Firs       | t column and   | Seco       | ond    |            |
|      | column of the                                                                  | above giv                      | en Datari                |                            | FCTIO      | )<br>DN - E |               |            |                |            |        |            |
| 22   | Mrito cuitabla                                                                 |                                | u for the f              |                            |            | 714 - C     | 1             |            |                |            |        | 5          |
| 33   | Write suitable<br>i. Display 7 cha<br>hard teacher'.                           | aracters ex                    | ,                        | 0                          | left ch    | naracte     | er onwards    | from       | the string 'Ex | kper       | ience  | -          |
|      | ii. Display the<br>iii. Round off t<br>iv. Display the                         | he value 4<br>remainde         | 5.1876 to<br>r of 77 div | o two place<br>/ided by 4. | <u>)</u> . |             | -             |            |                |            |        |            |
|      | v. Remove all<br>'result '.                                                    | the expect                     | ted leadin               | g and trail                | ing sp     | aces f      | rom a colun   | nn st      | udent_name     | of tl      | ne tab | le         |

| F  | Abo                  | out Us We                                                                                     | ebsite: https://www.lear  | mpython4cbse.com/          | Feedback                  | 8076665624  |
|----|----------------------|-----------------------------------------------------------------------------------------------|---------------------------|----------------------------|---------------------------|-------------|
|    | Lea                  | arnpython4                                                                                    | cbse                      |                            | Youtube Channel           | :           |
|    |                      | Inspiring S                                                                                   |                           | Sup                        | erNova@learnpytho         | n4cbse      |
| Р  | ′ТНС                 | ON ONLINE CLASS                                                                               | SES COMPUTER SC.          | INFORMATICS PRAC.          | SAMPLE PAPERS             | PYTHON MCQs |
|    |                      |                                                                                               |                           | OR                         |                           |             |
|    | i.<br>ii<br>ii<br>iv | Explain the followir<br>. LCASE()<br>i. LTRIM()<br>ii. SUBSTR()<br>v. NOW()<br>v. MONTHNAME() | ng SQL functions using s  | uitable examples           |                           |             |
| 34 | <b>4</b> A           | ABC Radio services i                                                                          | is an international orgar | nization with their head   | d office at Telangana     | 5           |
|    | T                    | hey are planning to                                                                           | o set up its new centre a | at Kochi for its office ar | nd broadcasting activiti  | ies. It has |
|    |                      |                                                                                               | s as shown in the diagra  |                            | Ŭ                         |             |
|    |                      | C C                                                                                           | pert have to suggest th   |                            | l solutions for their pro | blems       |
|    |                      |                                                                                               | eeping in mind the dista  |                            | •                         |             |
|    |                      | ., .,                                                                                         |                           |                            |                           |             |
|    | þ                    | barameters.                                                                                   | Kochi                     |                            |                           |             |
|    |                      |                                                                                               | Kocm                      |                            |                           |             |
|    | [                    | Telangana                                                                                     | Broadcasting              | News collection            |                           |             |
|    |                      |                                                                                               | Advertisements            | Recruitment                |                           |             |
|    | C                    | Center to Center dis                                                                          | stance between various    | blocks.                    |                           |             |
|    |                      | Broadcasting to Ne                                                                            | ews collection            | 60 m                       |                           |             |
|    |                      | News collection to                                                                            |                           | 125 m                      |                           |             |
|    |                      | Advertisements to                                                                             | Recruitment               | 175 m                      |                           |             |
|    |                      | Broadcasting to Re                                                                            |                           | 250 m                      |                           |             |
|    |                      | News collection to                                                                            |                           | 100 m                      |                           |             |
|    |                      | Broadcasting to Ac                                                                            |                           | 75 m                       |                           |             |
| 1  |                      | Number of Compute                                                                             | ers in each wing          |                            |                           |             |
|    |                      | Broadcasting                                                                                  |                           | 50                         |                           |             |
|    |                      | News collection                                                                               |                           | 250                        |                           |             |
|    |                      | Advertisements<br>Recruitment                                                                 |                           | 50                         |                           |             |
|    |                      |                                                                                               |                           | 100                        |                           |             |

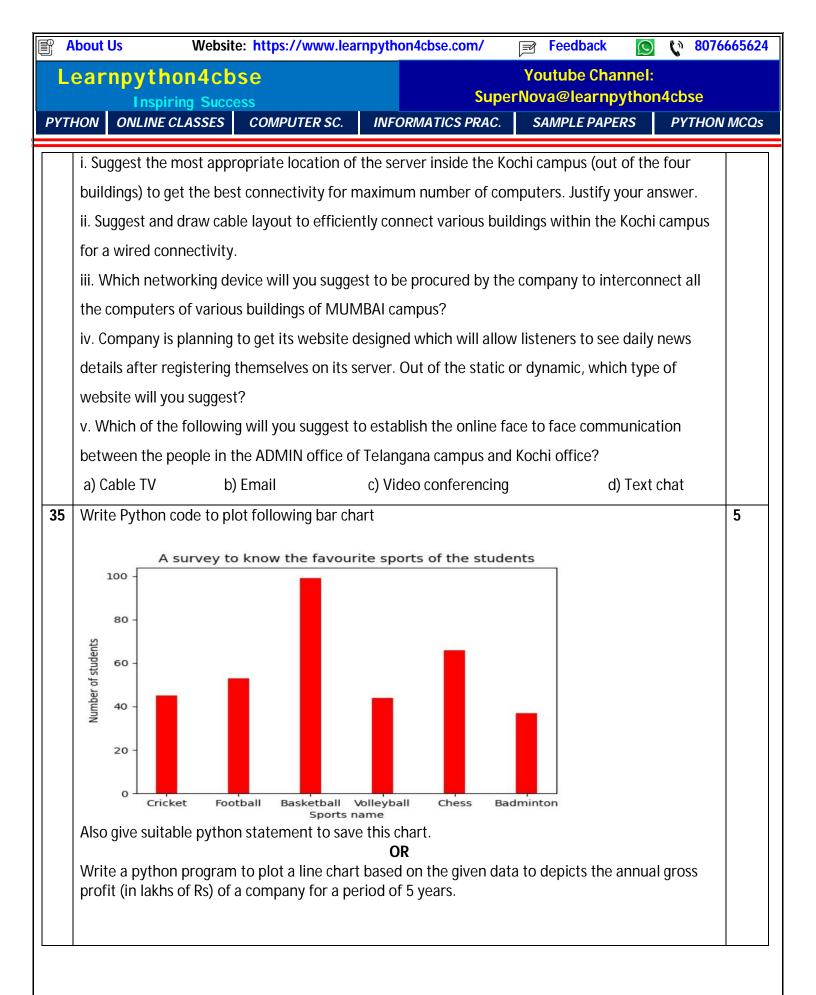